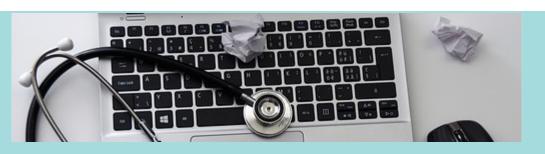

# Beginner Tech Talks with Mike - February

4 Classes Wednesdays @ 2:00 pm

Registration required - please sign up online or call 860-258-7623 to sign up.

#### Microsoft Office Basics - Word

Wednesday, February 5th 2:00 - 3:00 pm

Learn how to create and edit a document with Microsoft Word. This class will be taught using Word 2016.

### **Microsoft Office Basics - Excel**

Wednesday, February 12th 2:00 - 3:00 pm

Learn how to create spreadsheets that allow you to easily store, organize and modify data with Microsoft Excel. This class will be taught using Excel 2016.

## **Microsoft Office Basics - PowerPoint**

Wednesday, February 19th 2:00 - 3:00 pm

Learn how to create a digital presentation using Microsoft PowerPoint. This class will be taught using PowerPoint 2016.

#### **Microsoft Office Basics - Access**

Wednesday, February 26th 2:00 - 3:00 pm

Learn how to use Microsoft Access to manage, reference, and analyze your data, and learn to create a simple database. This class will be taught using Access 2016.

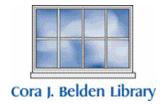

Cora J. Belden Library

33 Church St. Rocky Hill, CT 06067 | 860-258-7621 www.rockyhillct.gov/library